## Building Java Programs

#### Chapter 8Lecture 8-4: Static Methods and Data

Copyright 2010 by Pearson Education

#### Critter exercise: Snake

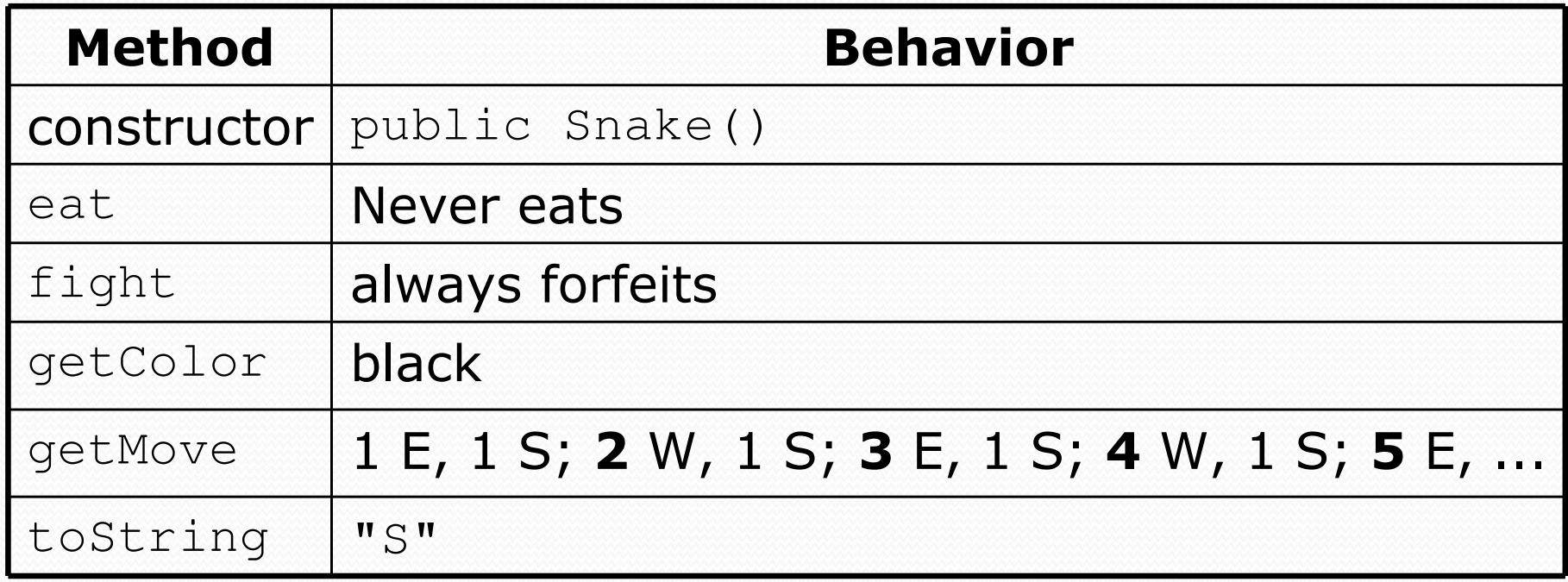

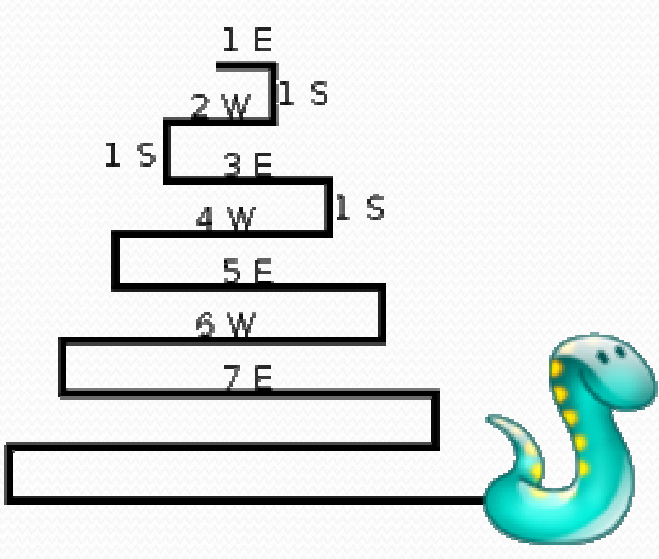

## Determining necessary fields

- Information required to decide what move to make?
	- Direction to go in
	- Length of current cycle
	- Number of moves made in current cycle
- Remembering things you've done in the past:
	- an int counter?
	- a boolean flag?

# Snake solution

```
import java.awt.*; // for Colorpublic class Snake extends Critter {
private int length; // # steps in current horizontal cycleprivate int step; // # of cycle's steps already takenpublic Snake() {length = 1;step = 0;
    }public Direction getMove() {step++;
if (step > length) { // cycle was just completedlength++;\texttt{step = 0;}
return Direction.SOUTH;
} else if (length % 2 == 1) {return Direction.EAST;} else {
return Direction.WEST;}}public String toString() {return "S";}}
```
#### Critter exercise: Student

- All the students are trying to get to the same party.
- The party is at a randomly-generated board location(On the 60-by-50 world).
- They stumble north then east until they reach the party.

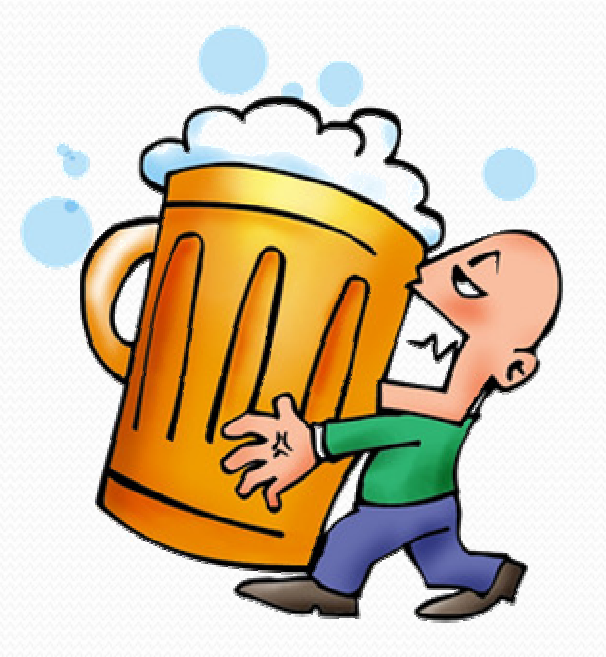

### A flawed solution

```
import java.util.*; // for Randompublic class Student extends Critter {private int partyX;
private int partyY;public Student() {
Random r = new Random();partyX = r.nextInt(60);
        partyY = r.nextInt(50);
    }public Direction getMove() {
if (getY() != partyY) {
return Direction.NORTH;
} else if (getX() != partyX) {return Direction.EAST;} else {
return Direction.CENTER;}}
```
• Problem: Each student goes to his own party. We want all students to share the same party location.

#### Static members

#### **• static**: Part of a class, rather than part of an object.

- Object classes can have static methods and fields.
- Not copied into each object; shared by all objects of that class.

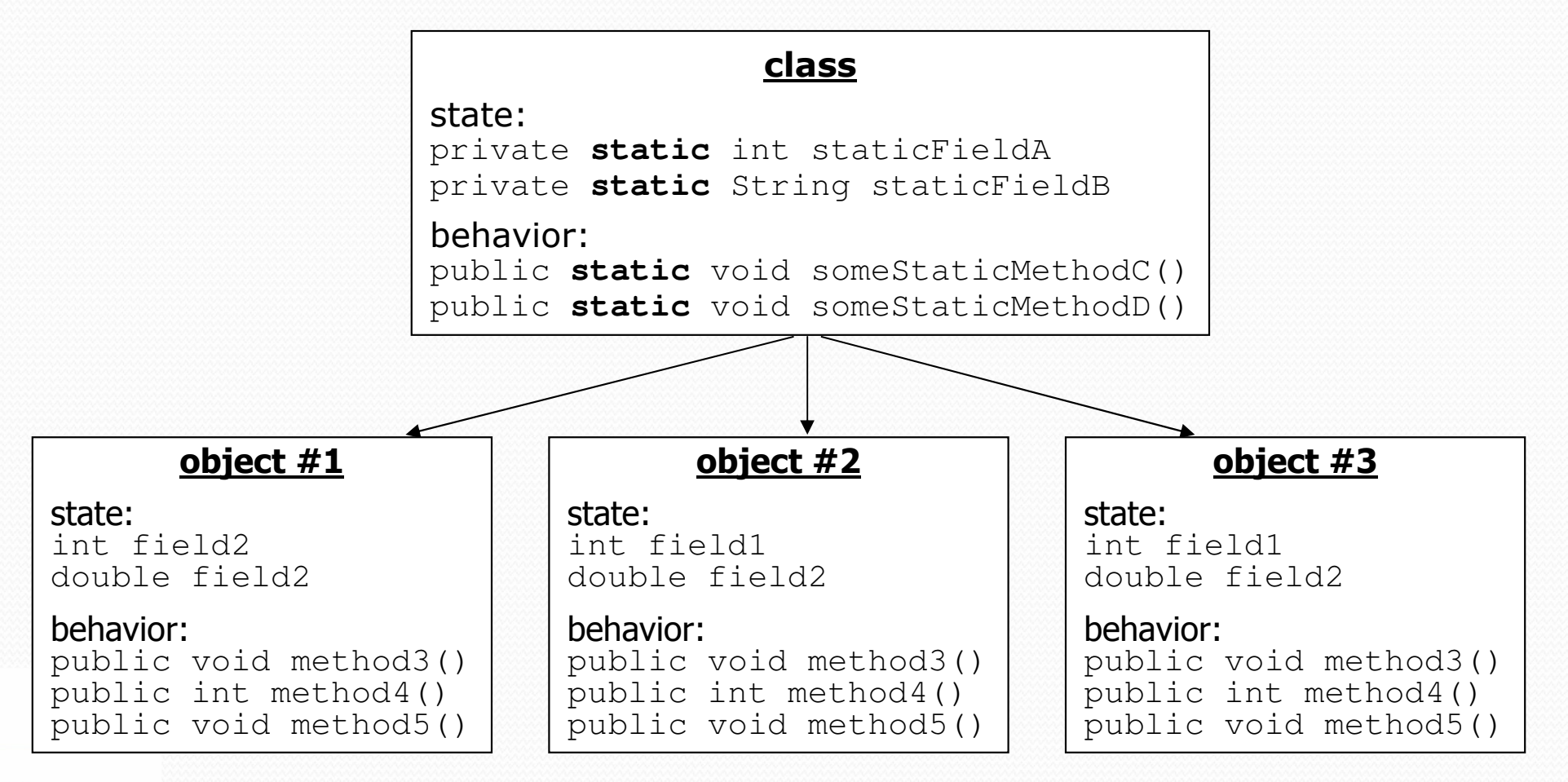

#### Static fields

```
private static type name;
```

```
or,
```

```
private static type name = value;
```
• Example:

```
private static int theAnswer = 42;
```
- **static field**: Stored in the class instead of each object.
	- A "shared" global field that all objects can access and modify.
	- Like a class constant, except that its value can be changed.

## Accessing static fields

- From inside the class where the field was declared:
	- fieldName **// get the value** fieldName  $=$  value; <sup>=</sup>value; **// set the value**
- From another class (if the field is  $\text{public}$ ):

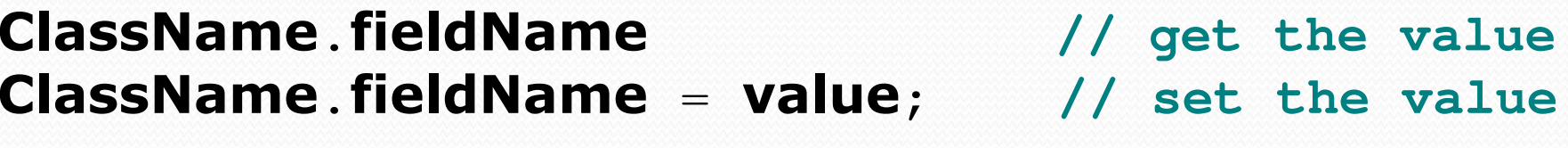

- generally static fields are not public unless they are final
- Exercise: Modify the BankAccount class shown previously so that each account is automatically given a unique ID.Exercise: Write the working version of Student.

# BankAccount solution

public class BankAccount {

**// static count of how many accounts are created// (only one count shared for the whole class)private static int objectCount = 0;**

```
// fields (replicated for each object)private String name;private int id;public BankAccount() {
objectCount++; // advance the id, and
id = objectCount; // give number to account}...public int getID() { // return this account's idreturn id;}
```
# Student solution

```
import java.util.*; // for Randompublic class Student extends Critter {
// static fields (shared by all students)private static int partyX = -1;
   private static int partyY = -1;
    // object constructor/methods (replicated into each object)public Student() {
if (partyX < 0 || partyY < 0) {
            Random r = new Random(); // the 1st one created
                                    // the 1st one created
            partyX = r.nextInt(60); // chooses the party location
            partyY = r.nextInt(50); // for all students to go to
        }}public Direction getMove() {
if (getY() != partyY) {
return Direction.NORTH;
} else if (getX() != partyX) {return Direction.EAST;} else {
return Direction.CENTER;}}}
```
#### Static methods

**// the same syntax you've already used for methods**public static type name(parameters) { statements;}

#### **• static method**: Stored in a class, not in an object.

- Shared by all objects of the class, not replicated.
- Does not have any *implicit parameter*, this; therefore, cannot access any particular object's fields.

• Exercise: Make it so that clients can find out how many total BankAccount objects have ever been created.

# BankAccount solution

public class BankAccount {

```
// static count of how many accounts are created// (only one count shared for the whole class)private static int objectCount = 0;
// clients can call this to find out # accounts createdpublic static int getNumAccounts() {return objectCount;}// fields (replicated for each object)private String name;private int id;public BankAccount() {
objectCount++; // advance the id, and
    id = objectCount; // give number to account
}...
public int getID() { // return this account's idreturn id;}
```
## Advanced exercise

- A party is no fun if it's too crowded.
- Modify Student so that a party will be attendedby no more than 10 students.
	- Every 10th student should choose a new party location for himself and the next 9 of his friends to be constructed.
		- first ten students go to party  $#1$
		- next ten students go to party #2
		- $\bullet$ ...

#### Advanced solution

```
import java.util.*; // for Random
```

```
public class Student extends Critter {
// static fields (shared by all objects)private static int ourPartyX = -1;
    private static int ourPartyY = -1;
    private static int objectCount = 0;
    // chooses the party location for future students to go topublic static void choosePartySpot() {Random r = new Random():

ourPartyX = r.nextInt(60);
        ourPartyY = r.nextInt(50);}
```
**// object fields/constructor/methods (replicated in each object)**private int myPartyX;private int myPartyY;

...

#### Advanced solution 2

```
public Student() {
// every 10th one chooses a new party spot for future studentsif (objectCount % 10 == 0) {
        choosePartySpot();}// must remember his party spot so they aren't all the samemyPartyX = ourPartyX;
    myPartyY = ourPartyY;
}public Direction getMove() {
if (getY() != myPartyY) {
return Direction.NORTH;
} else if (getX() != myPartyX) {return Direction.EAST;} else {
return Direction.CENTER;}}
```
}

...

## Multi-class systems

- Most large software systems consist of many classes.
	- One main class runs and calls methods of the others.
- Advantages:
	- code reuse
	- splits up the program logic into manageable chunks

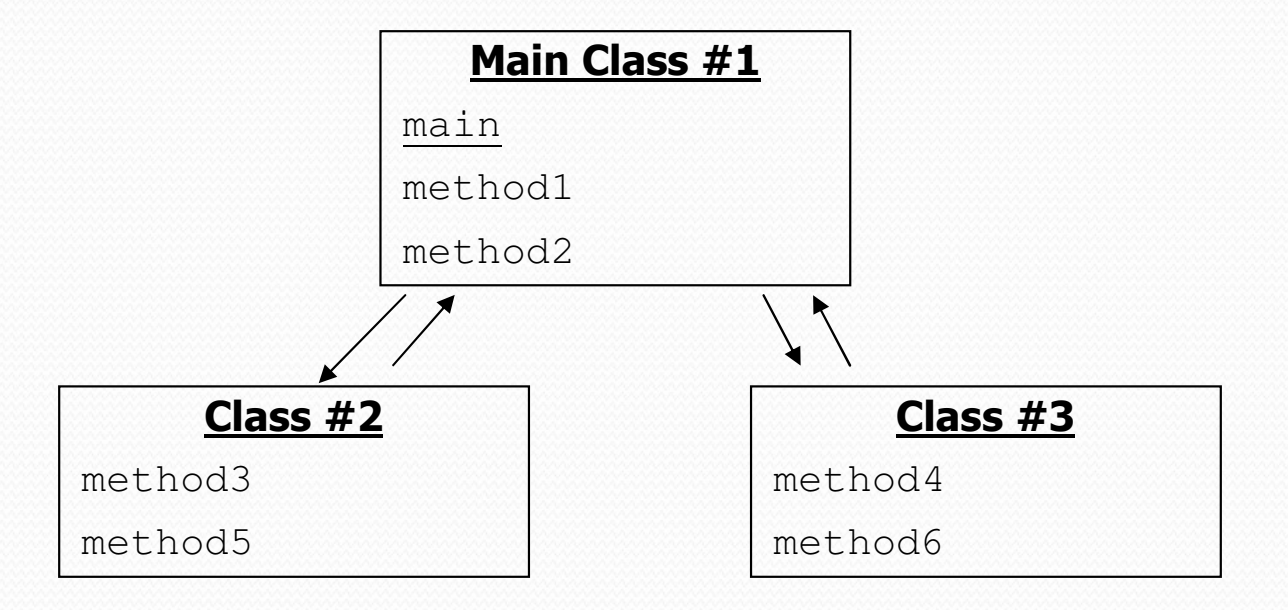

#### Redundant program 1

```
// This program sees whether some interesting numbers are prime.public class Primes1 {
public static void main(String[] args) {
int[] nums = {1234517, 859501, 53, 142};for (int i = 0; i < nums.length; i++) {
            if (isPrime(nums[i])) {
System.out.println(nums[i] + " is prime");}}}// Returns the number of factors of the given integer.public static int countFactors(int number) {
        int count = 0;
        for (int i = 1; i <= number; i++) {
            if (number \frac{1}{6} i == 0) {

count++; // i is a factor of the number}}
return count;}// Returns true if the given number is prime.public static boolean isPrime(int number) {
        return countFactors(number) == 2;
    }
```
#### Redundant program 2

```
// This program prints all prime numbers up to a maximum.public class Primes2 {
public static void main(String[] args) {
Scanner console = new Scanner(System.in);System.out.print("Max number? ");
        int max = console.nextInt();
        for (int i = 2; i <= max; i++) {
            if (isPrime(i)) {
System.out.print(i +" ");
        } }
System.out.println();}// Returns true if the given number is prime.public static boolean isPrime(int number) {
        return countFactors(number) == 2;}// Returns the number of factors of the given integer.public static int countFactors(int number) {
        int count = 0;
for (int i = 1; i <= number; i++) {if (number % i == 0) {
count++; // i is a factor of the number} }
return count;}}
```
#### Classes as modules

#### **• module**: A reusable piece of software, stored as a class.

Example module classes: Math, Arrays, System

```
// This class is a module that contains useful methods // related to factors and prime numbers.public class Factors {
// Returns the number of factors of the given integer.public static int countFactors(int number) {
        int count = 0;
        for (int i = 1; i <= number; i++) {
            if (number \frac{1}{6} i == 0) {

count++; // i is a factor of the number}}return count;}// Returns true if the given number is prime.public static boolean isPrime(int number) {
        return countFactors(number) == 2;
    }
```
## More about modules

- A module is a partial program, not a complete program.
	- It does not have a main. You don't run it directly.
	- Modules are meant to be utilized by other *client* classes.

Syntax:

#### class.method(parameters);

- Example:
	- int factorsOf24 = **Factors.countFactors(24)**;

## Using a module

```
// This program sees whether some interesting numbers are prime.public class Primes {
public static void main(String[] args) {
int[] nums = {1234517, 859501, 53, 142};for (int i = 0; i < nums.length; i++) {
            if (Factors.isPrime(nums[i])) {
System.out.println(nums[i] + " is prime");}}}}// This program prints all prime numbers up to a given maximum.public class Primes2 {
public static void main(String[] args) {
Scanner console = new Scanner(System.in);System.out.print("Max number? ");
        int max = console.nextInt();for (int i = 2; i <= max; i++) {
            if (Factors.isPrime(i)) {
System.out.print(i +" ");
        } }System.out.println();
    }}
```
#### Modules in Java libraries

#### **// Java's built in Math class is a module**

```
public class Math {
public static final double PI = 3.14159265358979323846;
```

```
public static int abs(int a) {
    if (a \ge 0) {

return a;} else {
return -a;}}public static double toDegrees(double radians) {
    return radians * 180 / PI;}
```
}

...

## Summary of Java classes

- A class is used for any of the following in a large program:
	- a *program* : Has a main and perhaps other static methods.<br>• example: GuessingCame, Birthday, MadLibs, CritterMain
		- **example:** GuessingGame, Birthday, MadLibs, CritterMain
		- does not usually declare any static fields (except  $\text{final}$ )
	- an *object class* : Defines a new type of objects.
		- **example:** Point, BankAccount, Date, Critter, Student
		- declares object fields, constructor(s), and methods
		- might declare static fields or methods, but these are less of a focus
		- should be encapsulated (all fields and static fields  $\text{private}$ )
	- a *module* : Utility code implemented as static methods.
		- example: Math